## SAP ABAP table SWD HDYNP {WF definition: EATAB header definition}

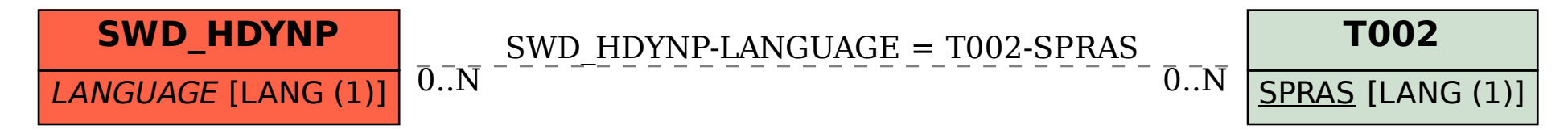